**Министерство науки и высшего образования Российской Федерации** 

**Федеральное государственное бюджетное образовательное учреждение высшего образования Санкт-Петербургский горный университет**

**Кафедра машиностроения**

# **МАТЕМАТИЧЕСКОЕ МОДЕЛИРОВАНИЕ В МАШИНОСТРОЕНИИ**

*Методические указания к практическим занятиям для студентов бакалавриата направления 15.03.01* 

> **САНКТ-ПЕТЕРБУРГ 2021**

УДК 621.7 (073)

### **МАТЕМАТИЧЕСКОЕ МОДЕЛИРОВАНИЕ В МАШИНОСТРОЕНИИ**:

Методические указания к практическим занятиям / Санкт-Петербургский горный университет. Сост. *Л.Б.Алексеева*. СПб, 2021. 39 с.

Методические указания к практическим занятиям по дисциплине «Математическое моделирование в машиностроении» предназначены для студентов бакалавриата направления 15.03.01 «Машиностроение» по профилю «Технологии, оборудование и автоматизация машиностроительных производств».

Научный редактор проф. *В.В. Максаров*

Рецензент проф. *Д.В. Васильков* (Балтийский государственный технический университет «ВОЕНМЕХ» им. Д.Ф. Устинова)

> Санкт-Петербургский горный университет, 2021

Моделирование является основным методом исследований во всех областях знаний и в различных сферах инженерной деятельности, в частности в машиностроении. Являясь рациональным и универсальным методом исследования, моделирование позволяет решать широкий спектр задач применительно к разнообразным объектам через упрощение представления о них. Будущий инженер изучает математику для того, чтобы уметь ее применять, а применение математики основано на понятии математической модели. Построение и исследование математических моделей важно почти во всех специальных дисциплинах.

Целью изучения дисциплины является формирование у студентов базовых знаний о способах и методах математического моделирования различных производственных и технологических процессов.

# Практическое занятие №1 Понятие математической модели

Цель работы: получить представление о моделировании, как об универсальном методе изучения объектов.

Моделирование возникло вначале как физическое моделирование, когда модель имеет ту же физическую природу, что и исследуемый натурный объект, и отличается от него лишь размерами (масштабом) – модель физически подобна натуре. При этом моделировании физические процессы в модели качественно одинаковы с физическими процессами в исследуемом натурном объекте. В дальнейшем для моделирования стали использовать аналогии, существующие между законами природы у различных физических явлений. Появилось аналоговое моделирование. В качестве модели исследуемого процесса выбирается другой известный процесс, удобный с точки зрения изменений искомых величин и описываемый такой же (аналогичной) по форме системой уравнений или уравнениями, что и исследуемый объект. Такая аналоговая модель уже не подобна натуре физически, она качественно отлична от натуры. Наиболее удобны электрические модели. Часто для изучения механических процессов используют аналогию между электрическими и механическими величинами одного из следующих видов.

Первый вид аналогии: электрический заряд - механическое перемешение: напряжение - сила: сила тока - скорость: индуктивность - масса; емкость - упругость. Второй вид аналогии: магнитный поток - механическое перемещение; сила тока - сила; напряжение - скорость; индуктивность - упругость; емкость - масса.

Приведенные на рис. 1 схемы иллюстрируют использование второго вида аналогии для исследования процессов путем аналогового моделирования.

У механической модели (рис.1, *a*)  $m_1$ ,  $m_2$ ,  $m_3$  – массы экипажа, подрессоренных деталей и колеса;  $c_1$  и  $c_2$  – жесткости рессорной пружины и шины;  $b_1$  и  $b_2$  – коэффициенты поглощения амортизации и демпфирования в шинах.

 $\overline{4}$ 

У аналоговой модели (рис. 1, б) индуктивности  $c_1$ ,  $c_2$ ,  $c_3$  заменяют массы, индуктивности  $L_1$  и  $L_2$  заменяют жесткости, сопротивления  $R_1$  и  $R_2$  заменяют коэффициенты поглощения.

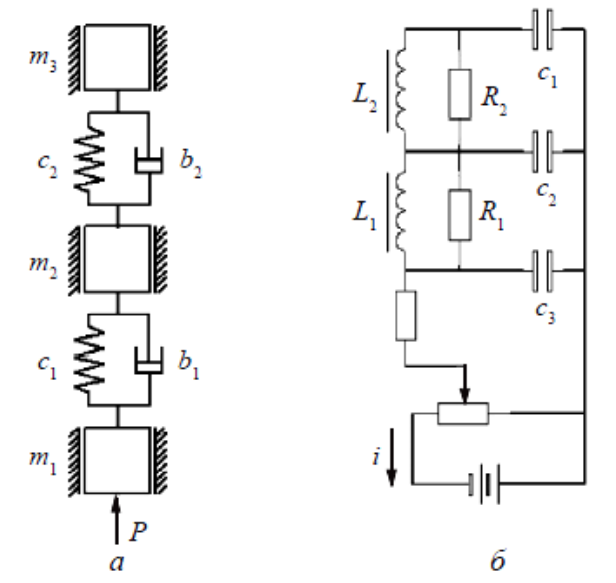

Рис. 1. Модель механической системы (подвески автомобиля) – а. ее аналог (электрическая модель) – б

Аналогами являются, например, такие системы, как маятник и электрический колебательный контур, выходные величины которых (угол отклонения маятника от вертикали и напряжение на конденсаторе), будучи выведенными из равновесия, а затем предоставленные самим себе, совершают затухающие синусоидальные колебания. Примеры таких систем приведены в табл. 1.

Дальнейшее развитие метода аналогии привело к применению математического моделирования, основанного на тождественности уравнений, описывающих процессы в модели и у натуры. Появились математические модели, которые представляют уже не устройства, как физические и аналоговые модели, а только математические описания, воспроизводящие, имитирующие исследуемый объект-натуру.

### *Таблица 1*

#### **Системы-аналоги**

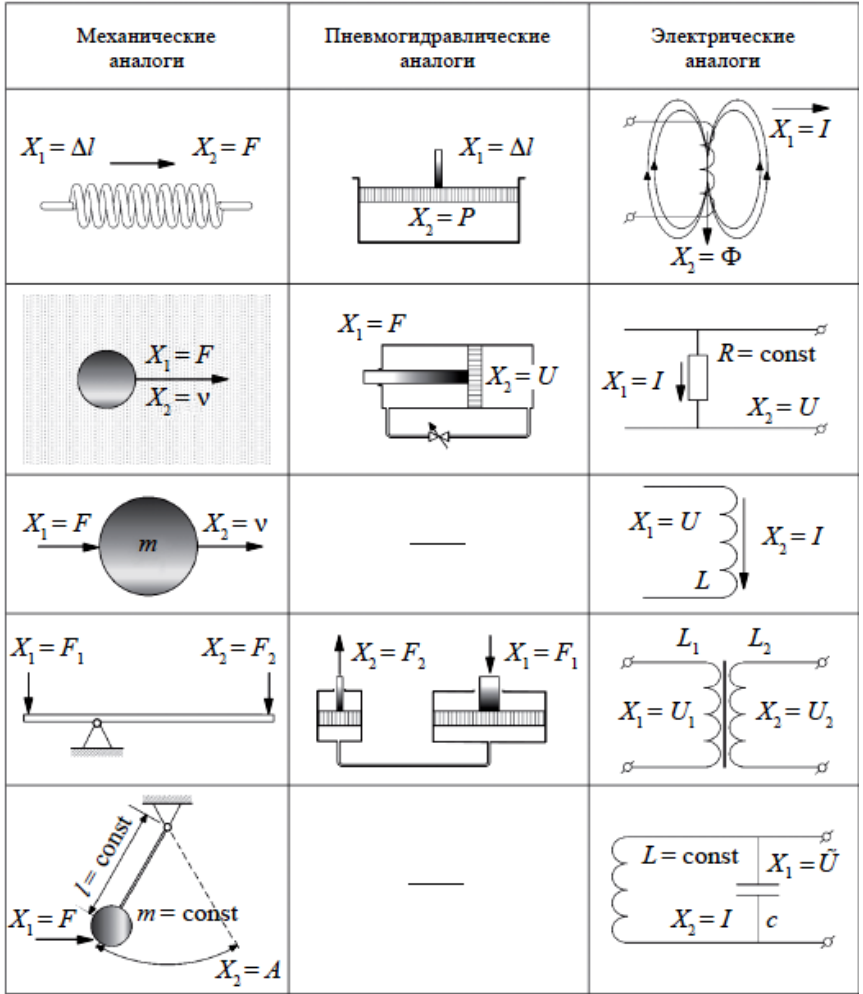

Математическая модель может состоять из одного или более уравнений, описывающих поведение изучаемой системы. Эти уравнения выводятся из определенных фундаментальных законов и принципов обычно с привлечением упрощающих допущений. Число необходимых допущений часто можно снизить путем использования физической модели, которая представляет исследуемое явление в другом масштабе.

Примеры простейших моделей:  $pV = \frac{mRT}{M}$ уравнение состояния идеального газа;  $F = G \frac{m_1 m_2}{R^2}$  закон всемирного тяготения;  $\frac{mv^2}{2}$  = mgh закон сохранения энергии;

$$
F = k \frac{q_1 q_2}{R^2}
$$
закон Кулона;

 $mc^2 = hv$  закон сохранения энергии для фотона, где v - частота излучения.

Исследования на математических моделях могут проводиться «вручную» и при компьютерном моделировании.

Проверка разработанной модели выполняется путем сравнения с экспериментальными данными о реальном объекте или с результатами других, созданных ранее и хорошо себя зарекомендовавших моделей. В первом случае говорят о проверке путем сравнения с экспериментом, во втором о сравнении с результатами решения тестовой задачи.

Решение вопроса о точности моделирования зависит от требований, предъявляемых к модели, и ее назначения.

При этом должна учитываться точность получения экспериментальных результатов, точность исходных данных или особенности постановок тестовых залач.

Рассмотрим общую схему построения математической модели на простом примере (рис. 2).

Пример. Пусть груз массы *т* колеблется в горизонтальной плоскости под действием пружины нулевой массы с жесткостью с. Предположим, что противодействующие силы (например, сила трения) пренебрежительно малы, а нас интересует только характер и частота колебаний.

Предположим, что противодействующие силы (например, сила трения) пренебрежительно малы, а нас интересует только характер и частота колебаний.

Пусть ось направлена вдоль линии колебаний, а начало отсчета соответствует равновесному положению груза. Тогда в любой точке *х* на груз действует сила  $F = -kx$ .

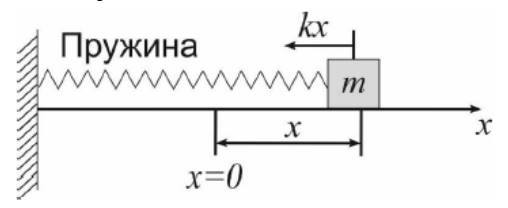

Рис. 2. Иллюстрация модели колебания груза на пружине

Согласно второму закону Ньютона ( $F = ma$ ,  $a -$ ускорение) состояние рассматриваемой системы может быть описано дифференциальным уравнением, которое и является математической моделью описанного процесса:

$$
m\frac{d^2x}{dt^2} + kx = 0
$$

с общим решением

$$
x = C_1 \cos \sqrt{\frac{k}{m}} t + C_2 \sin \sqrt{\frac{k}{m}} t
$$

где  $C_1, C_2$  -произвольные постоянные, определяемые из начальных условий.

Интерпретация результата не представляет сложности - груз совершает гармонические колебания с центром в точке  $x = 0$ , с произвольной амплитудой и с частотой  $\omega = \sqrt{k/m}$ .

Разберем общую схему построения модели на рассмотренном примере (рис. 3). Во-первых, нужно понять, какие свойства  $S$ объекта, явления или процесса мы хотим исследовать.

В примере - это характер и частота колебаний груза, колеблющегося под действием пружины - реальный объект *а*.

Термин реальный объект включает в себя как собственно объект, так и ситуацию, явление, процесс и т.д.

Для того чтобы описать эти свойства, мы должны «перевести» объект *a* на математический язык, т.е. построить в каком-то смысле отображение  $a \rightarrow a'$ ,  $a'$  – математический объект (система соотношений, уравнений или геометрических фигур). В разобранном примере *a* – это формула:

$$
m\frac{d^2x}{dt^2} + k x = 0.
$$

После перевода объекта на математический язык мы можем делать содержательные выводы о свойствах реального *S* объекта *a*. Если эти выводы качественны и точны в достаточной для нас степени, тогда *a* называется математической моделью объекта *a* относительно совокупности *S* его свойств.

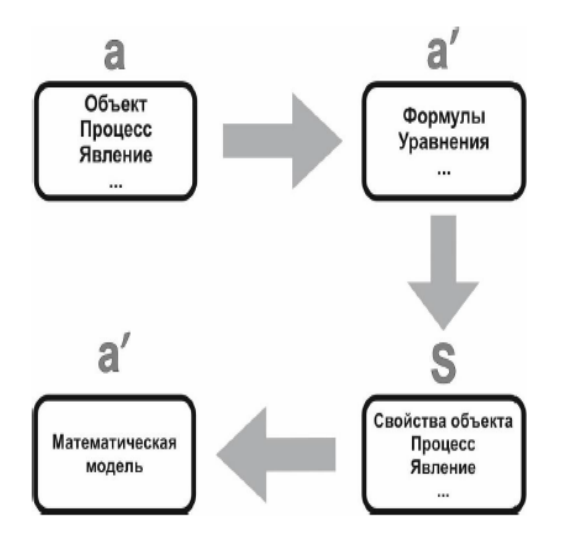

Рис. 3. Схема построения математической модели

# **Практическое занятие №2 Построение математической модели**

Цель: изучение этапов построения математических моделей.

Этапы построение любой математической модели можно условно представить в виде схемы (рис. 4).

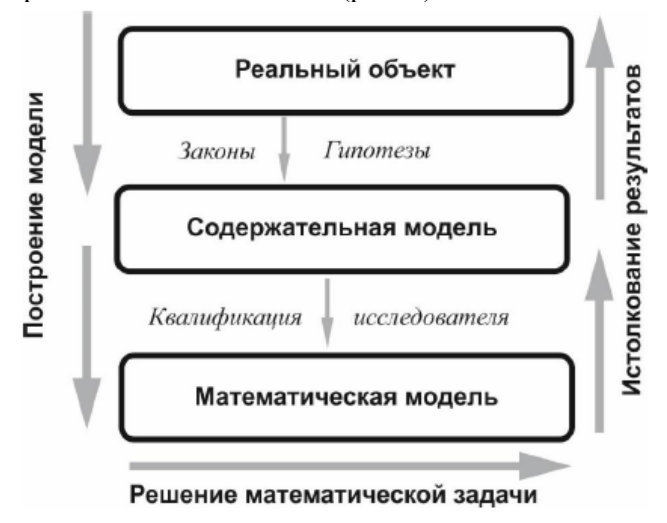

Рис.4. Этапы построения математической модели

Рассмотрим сущность основных этапов построение любой математической модели.

*Содержательная постановка задачи моделирования* включает перечень сформулированных в содержательной форме основных вопросов об объекте моделирования, интересующих исследователя. Основным назначением этого этапа является анализ неопределенностей и формализация понятия цели (формирование целевой функции, критерия).

*Концептуальная постановка задачи моделирования* – это сформулированный в терминах конкретных дисциплин (физики, химии и т.д.) перечень основных вопросов, интересующих исследователя, и совокупность гипотез относительно свойств и поведения объекта моделирования. На этом этапе строится некоторая идеализированная модель объекта, для чего формулируется совокупность гипотез о поведении объекта, его взаимодействии с окружающей средой, изменении внутренних параметров.

Математическая постановка задачи моделирования - это совокупность математических соотношений, описывающих поведение и свойства объекта моделирования. На этом этапе осуществляется выбор и формулировка закона (вариационного принципа, аналогии, закона сохранения и т.п.), которому подчиняется объект, и его запись в математической форме: выбирается (или строится) «эквивалент» объекта, отражающий в математической форме важнейшие его свойства

Для контроля правильности полученной системы математических соотношений требуется проведение ряда обязательных проверок:

- контроль размерностей,

- контроль порядков,
- контроль характера зависимостей.
- контроль экстремальных ситуаций,
- контроль граничных условий,
- контроль физического смысла.
- контроль математической замкнутости.

Математическая модель является корректной, если для нее осуществлен и получен положительный результат всех контрольных проверок.

Выбор и обоснование метода решения задачи.

Выбор метода исследования в значительной степени зависит от квалификации и опыта членов рабочей группы. Аналитические методы более удобны для последующего анализа результатов, но применимы лишь для относительно простых моделей. В случае если математическая задача допускает аналитическое решение, последнее. без сомнения, предпочтительнее численного.

Реализация математической модели в виде программы для ЭВМ (численный эксперимент, аналитические исследования).

*Проверка адекватности модели.* Под адекватностью математической модели будет пониматься степень соответствия результатов, полученных по разработанной модели, данным эксперимента или тестовой задачи.

Проверка адекватности модели преследует две цели:

- убедиться в справедливости совокупности гипотез, сформулированных на этапах концептуальной и математической постановок;

- установить, что точность полученных результатов соответствует точности, оговоренной в техническом задании.

*Практическое использование построенной модели и анализ результатов моделирования.* Завершается этот этап оформлением полученных результатов и разработкой рекомендаций по использованию модели.

Рассмотрим пример. Задача о баскетболисте

*Содержательная постановка задачи о баскетболисте*

Разработать математическую модель, позволяющую описать полет баскетбольного мяча, брошенного игроком в баскетбольную корзину.

Модель должна позволить:

- вычислять положение мяча в любой момент времени;

- определять точность попадания мяча в корзину после броска при различных начальных параметрах.

Исходные данные:

- масса и радиус мяча;

- начальные координаты, начальная скорость и угол броска мяча;

- координаты центра корзины и ее радиус.

*Концептуальная постановка задачи о баскетболисте*

Движение баскетбольного мяча может быть описано в соответствии с законами классической механики Ньютона.

Примем следующие гипотезы:

- объектом моделирования является баскетбольный мяч радиуса *R*;

- мяч будем считать материальной точкой массой *m*, положение которой совпадает с центром масс мяча;

- движение происходит в поле сил тяжести с постоянным ускорением свободного падения *g* и описывается уравнениями классической механики Ньютона;

- движение мяча происходит в одной плоскости, перпендикулярной поверхности Земли и проходящей через точку броска и центр корзины;

- пренебрегаем сопротивлением воздуха и возмущениями, вызванными собственным вращением мяча вокруг центра масс.

В соответствии с изложенными гипотезами в качестве параметров движения мяча можно использовать координаты (*х* и *у*) и скорость (проекции *<sup>х</sup> v* и *<sup>y</sup> v* ) центра масс мяча.

Тогда для определения положения мяча в любой момент времени достаточно найти закон движения центра масс мяча, т.е. зависимость координат *х*, *у* и проекций вектора скорости  $v_x$  и  $v_y$ центра масс от времени.

В качестве оценки точности броска ∆ можно рассматривать величину расстояния по горизонтали (вдоль оси *х*) от центра мяча в момент, когда мяч пересекает горизонтальную плоскость, проходящую через плоскость кольца корзины.

Сформулируем *концептуальную постановку задачи о баскетболисте*: определить закон движения материальной точки массой *m* под действием силы тяжести, если известны начальные координаты точки  $x_0$  и  $y_0$ , ее начальная скорость  $v_0$  и угол бросания <sup>0</sup> . Центр корзины имеет координаты *х* и *у*.

Вычислить точность броска

$$
\Delta = x(t_k) - x_k,
$$

где  $t_k$  определяется из условий:  $t_k > 0$   $v_y < 0$ ,  $y(t_k) = y_k$ .

*Математическую постановку задачи о баскетболисте* можно представить как в векторной, так и в координатной форме (рис. 5).

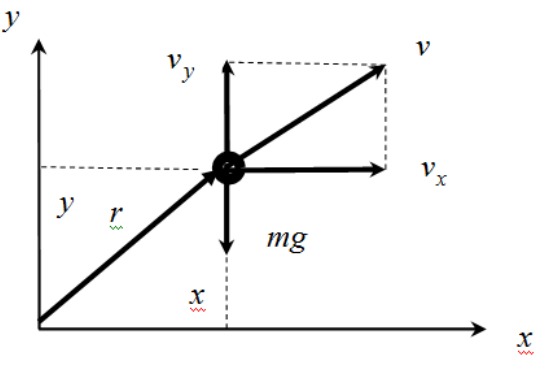

Рис. 5. Расчетная схема

1. Векторная форма

Найти зависимости векторных параметров от времени – *r*(*t*) и *v*(*t*) – из решения системы обыкновенных дифференциальных уравнений

$$
m\frac{dv}{dt} = mg \ , \ v = \frac{dr}{dt} \tag{1}
$$

при начальных условиях

$$
r(0) = 0, \ v(0) = v_0. \tag{2}
$$

Вычислить параметр 
$$
\Delta
$$
 по формуле

\n
$$
\Delta = r_x(t_k) - r_{x_k},
$$

\n(3)

где *kt* определяется из следующих условий:

$$
t_k > 0, \ v_y(t_k) < 0, y(t_k) = y_k. \tag{4}
$$

Проецируя векторные соотношения (1) – (4) на оси координат, получим математическую постановку задачи о баскетболисте в координатной форме.

2. Координатная форма

Найти зависимости  $x(t)$ ,  $y(t)$  и  $v_x(t)$ ,  $v_y(t)$  из решения системы дифференциальных уравнений:

$$
m\frac{dx}{dt} = 0, v_x = \frac{dx}{dt}, m\frac{dv_y}{dt} = -mg, v_y = \frac{dy}{dt}
$$
 (5)

при следующих начальных условиях:

$$
x(0) = x_0, y(0) = y_0, v_x(0) = v_0 \cos \alpha_0, v_y(0) = v_0 \sin \alpha_0.
$$
 (6)

Вычислить параметр  $\Delta$  по формуле

$$
\Delta = x(t_k) - x_k, \tag{7}
$$

где  $t_k$  определяется из условий:

$$
t_k > 0, \ \ v_{\nu}(t_k) < 0, \ y(t_k) = y_k. \tag{8}
$$

С математической точки зрения задача о баскетболисте свелась к задаче Коши для системы ОДУ первого порядка с заданными начальными условиями. Полученная система уравнений является замкнутой, так как число независимых уравнений (четыре дифференциальных и два алгебраических) равно числу искомых параметров задачи  $(x, y, v_x, \Delta, t_k)$ .

Выполним контроль размерностей задачи: - уравнение динамики

$$
m\frac{dv}{dt} = \sum F \Rightarrow [\text{kr}]\frac{[\text{mm/c}]}{[\text{c}]} = [H] \Rightarrow \left[\frac{\text{kr } \text{m}}{\text{c}^2}\right] = \left[\frac{\text{kr } \text{m}}{\text{c}^2}\right],
$$

- связь скорости и перемещения

$$
\frac{dr}{dt} = v \Longrightarrow \left[\frac{M}{c}\right] = \left[\frac{M}{c}\right],
$$

Существование и единственность решения задачи Коши доказана математиками. Поэтому данную модель можно считать корректной.

Аналитическое решение задачи о баскетболисте

Для получения решения рассмотренной задачи о баскетболисте в представленной ранее постановке  $(5) - (8)$  можно использовать как аналитические, так и численные методы.

Проинтегрировав соотношения (5) по времени, получим:

$$
x(t) = C_2 + C_1t, \ y(t) = C_4 + C_3t - g t^2/2,
$$
  

$$
v_x(t) = C_1, \ v_y(t) = C_3t - gt.
$$
 (9)

Константы интегрирования найдем из начальных условий (6). Тогда решение задачи можно записать следующим образом:

$$
x(t) = x_0 + v_0 \ t \cos \alpha_0, \ y(t) = y_0 + v_0 \ t \sin \alpha_0 - gt^2 / 2,
$$
  

$$
v_x(t) = v_0 \cos \alpha_0, \ v_y(t) = v_0 \ t \sin \alpha_0 - gt. \tag{10}
$$

Примем для простоты, что в момент броска мяч находится в начале координат и на одном уровне с корзиной (т.е.  $x_0 = v_0 = v_k = 0$ ). Под дальностью L броска будем понимать расстояние вдоль оси 0x, которое пролетит мяч от точки броска до пересечения с горизонтальной плоскостью, проходящей через кольцо корзины. Из соотношений (10) дальность броска выразится следующим образом:

$$
L = \frac{v_0^2}{g} \sin 2\alpha_0 \,. \tag{11}
$$

Используя приведенную технологию можно разработать математическую модель железнодорожного состава, в котором в первом приближении будем считать вагоны абсолютно твердыми телами, связи между ними - линейными или нелинейно упругими.

# Практическое занятие №3 Планирование экспериментов

Цель: изучить основные этапы и принципы планирования эксперимента.

Теория планирования эксперимента используется для решения различных сложных многофакторных задач. Круг таких задач весьма широк: это нахождение функциональных или корреляционных связей (зависимостей) между какими-либо рассматриваемыми величинами и факторами, определяющими их, т. е. нахождение математических моделей, определение оптимального режима какоголибо многофакторного технологического процесса; определение оптимального состава какого-либо сложного, многокомпонентного продукта с заданными свойствами и тому подобные задачи.

При планировании экстремального эксперимента цель должна быть четко сформулирована и иметь количественную оценку. Характеристику цели, заданную количественно, называют параметром оптимизации. Параметр оптимизации является реакцией, или откликом на воздействие факт, определяющих поведение процесса.

При планировании эксперимента под математической моделью часто понимают уравнение, связывающее параметр оптимизации с факторами. Такое уравнение называют функцией отклика.

При постановке экстремальных экспериментов на первом этапе находят область оптимума. На втором этапе стремятся получить более полное представление о поверхности отклика в области оптимума.

Решение экстремальной задачи предусматривает получение функции отклика и нахождение с помощью ее оптимальных условий протекания процесса.

В общем виде функция отклика, являющаяся и параметром оптимизации, может быть представлена зависимостью

$$
\eta = f(x_1, x_2, ..., x_k),
$$

где  $x_1, x_2, ..., x_k$  – независимые переменные факторы.

По результатам эксперимента можно определить только выборочные коэффициенты регрессии  $b_0, b_1, b_2, b_1, \ldots$  которые являются лишь оценками теоретических коэффициентов регрессии  $B_0$ ,  $B_1$ ,  $\beta_2, \beta_1, \ldots$ 

Уравнение регрессии, полученное на основании экспериментов и представляющее собой выборочную оценку функции отклика п, может быть записано следующим образом:

$$
y = b_0 + b_1 x_1 + b_2 x_2 + b_{12} x_1 x_2 + b_{11} x_1^2 + \dots
$$

На первом этапе планирования эксперимента для определения направления движения к оптимуму и крутого восхождения по поверхности отклика функцию отклика выражают полиномом первой степени:

$$
y = b_0 + b_1 x_1 + b_2 x_2 + b_3 x_3 + \dots + b_k x_k
$$

Для определения коэффициентов уравнения достаточно реализовать факторный эксперимент типа  $2k$ , где  $k$  – число факторов. Планы экспериментов типа 2k называют планами первого порядка. Крутое восхождение заканчивают после достижения области оптимума. Область оптимума чаще всего удается описать полиномом второй степени:

$$
y = b_0 + b_1 x_1 + b_2 x_2 + \dots + b_k x_k + b_{12} x_1 x_2 + \dots
$$

$$
+ b_{(k-1)} x_{(k-1)} x_k + b_{11} x_1^2 + b_{kk} x_k^2
$$

Чтобы определить все коэффициенты последнего уравнения необходимо реализовать план эксперимента, в котором каждый фактор варьируется не менее чем на трех уровнях.

При планировании эксперимента важно правильно выбрать параметр оптимизации.

Движение к оптимуму возможно, если выбран один параметр оптимизации, а другие выступают в качестве ограничений.

Экстремальные задачи часто решают, используя шаговый метод. В основе шагового метода лежит предположение, что совокупность значений параметра оптимизации у, полученная при различных сочетаниях факторов  $x_i$ , образует поверхность отклика.

Для наглядности представления о поверхности отклика при наличии v<sub>max</sub> рассмотрим простейший случай, при котором число факторов равно двум  $(x_1 \times x_2)$ . Для каждого фактора установлены два значения: максимальное и минимальное.

Между этими значениями каждый фактор может изменяться непрерывно или дискретно.

Границы значений факторов образуют на плоскости  $x_10$   $x_2$ (рис. 6) прямоугольник ABCD, внутри которого лежат точки возможных значений  $x_1$  и  $x_2$ . Если по оси у откладывать значения  $y_i$ , полученные при различных сочетаниях значений факторов, то точки  $y_i$  будут лежать на поверхности отклика. На этой поверхности находится точка  $M$ , соответствующая оптимальному значению  $y$ .

Лля нахождения этой точки необходимо шаг за шагом двигаться по поверхности отклика. Шаговый метод исходит из предположения, что поверхность отклика является гладкой и имеет единственный оптимум. Поверхность отклика расположена в  $k + 1$ мерном пространстве, которое называют факторным. Размерность факторного пространства зависит от числа  $k$  факторов. При большом числе факторов это пространство является многомерным, и геометрическая интерпретация функции отклика становится невозможной

Для описания в многомерном пространстве поверхности отклика пользуются языком алгебры. Гладкость поверхности отклика и наличие на ней одной точки оптимума позволяют двигаться к последней в любом направлении, независимо от исходной точки.

При шаговом методе каждому фактору придают два значения: максимальное и минимальное. Эти значения составляют только часть возможных значений факторов. На первом этапе реализации шагового метода выбирается лишь какая-то подобласть из области возможных значений факторов, и в этой подобласти ставится эксперимент.

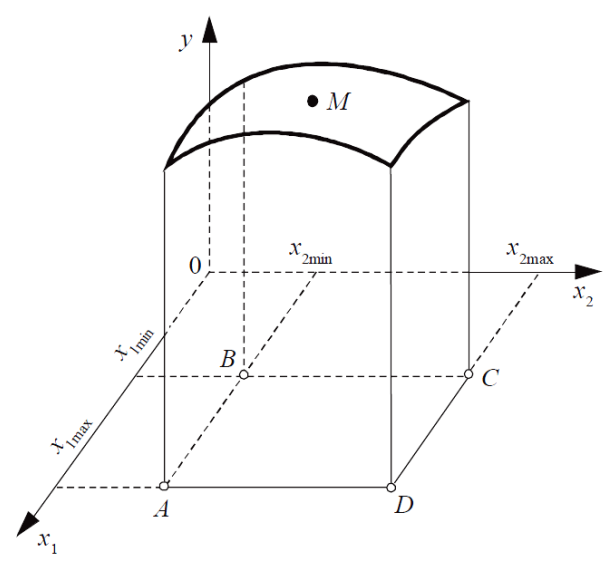

Рис. 6. Изображение поверхности отклика

На основании результатов этого эксперимента строится первая модель, по которой предсказываются отклики для значений факторов, выходящих за пределы выбранной подобласти. Чем дальше от этой подобласти лежит точка, определяющая значения факторов, тем с меньшей точностью путем экстраполяции можно предсказать значение отклика для этой точки. Поэтому экстраполяцию производят вблизи подобласти эксперимента и используют ее для выбора условий проведения следующего эксперимента, т. е. устанавливают новые интервалы значений факторов или выбирают новую подобласть факторного пространства. Поставив новый эксперимент, строят вторую модель и на основании ее делают следующий шаг в направлении к оптимуму. В этом и заключается сущность шагового метола.

В простейшем случае, когда исследуется зависимость отклика от одного фактора, поверхность отклика представляет собой линию на плоскости (рис. 7), т.е. в двухмерном пространстве.

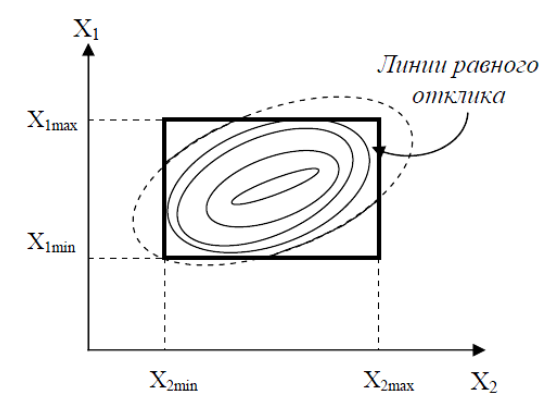

Рис. 7. Поверхность отклика на плоскости

## Полный факторный эксперимент (ПФЭ)

ПФЭ называется такой, при реализации которого определяется значение параметра оптимизации при всех возможных сочетаниях уровней варьирования факторов. Наибольшее распространение получили эксперименты, в которых факторы варьируются на двух уровнях, т.е. эксперименты типа  $2^k$ .

Результаты априорных экспериментов удобно представлять в виле таблицы, кажлый столбец которого соответствует значениям факторов, а каждая строка - различным опытам. Последний столбец такой таблицы отводится под значения параметра оптимизации, которые он принимает при заданных значениях фактора.

Такие таблицы называются матрицами планирования эксперимента или просто планами эксперимента, табл. 2. Каждый столбец матрицы называют вектор - столбцом, а каждую строку вектор строкой. Представленные в матрице результаты можно изобразить геометрически (рис.8).

Если для эксперимента типа  $2^k$  все возможные комбинации уровней легко найти простым перебором, то с ростом числа факторов появляется вероятность упустить из виду какое-либо состояние или продублировать его несколько раз, причем, чем больше факторов, тем выше эта вероятность.

Таблииа 2

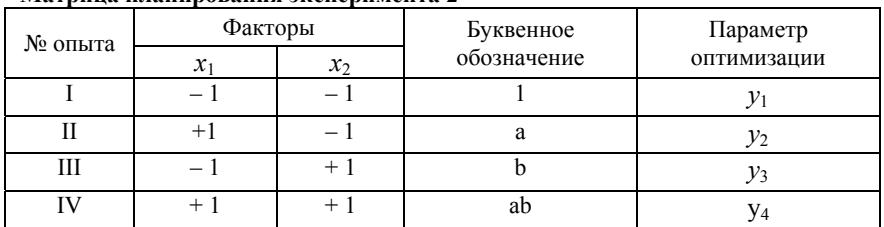

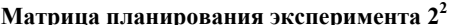

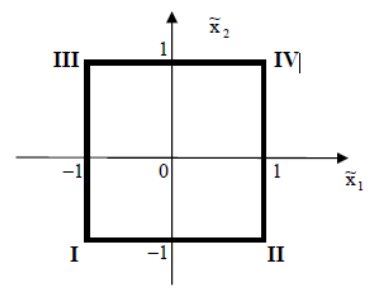

Рис. 8. Геометрическое изображение матрицы  $2^2$ 

В результате возникает необходимость в разработке какоголибо алгоритма учета всех состояний системы. Таких алгоритмов несколько. Некоторые основаны на переходе от матриц меньших размерностей к матрицам более высоких размерностей.

Рассмотрим их на примере перехода от планов 2<sup>2</sup> к планам  $2^3$ 

Метод перевода из низшей в более высокую размерность.

При добавлении нового фактора каждая комбинация уровней исходного плана повторяется дважды: с верхним уровнем нового фактора и с его нижним уровнем. Отсюда возник следующий прием: записать матрицу меньшего размера, продублировать ее ниже, а затем для первого экземпляра исходной матрицы поставить верхний уровень нового фактора, а для второго экземпляра - нижний уровень нового фактора.

Продемонстрируем данный прием на примере перехода  $2^2 \rightarrow 2^3$  (рис. 9). Для простоты записи цифру «1» в обозначениях уровней факторов опустим.

| N <sub>2</sub>           | $\mathbf{x}_1$     | $\mathbf{x}_2$     | N <sub>2</sub> | $\mathbf{x}_1$     | $\mathbf{x}_2$     | $\mathbf{x}_2$ | у     |
|--------------------------|--------------------|--------------------|----------------|--------------------|--------------------|----------------|-------|
| 1                        | $\pm$              | $\hspace{0.1mm} +$ | 1              | $\hspace{0.1mm} +$ | $\hspace{0.1mm} +$ | $\pm$          | $y_1$ |
| $\overline{2}$           |                    | $^{+}$             | 2              |                    | $^{+}$             | $\pm$          | $y_2$ |
| $\overline{3}$           | $\hspace{0.1mm} +$ |                    | 3              | $^{+}$             |                    | $\pm$          | $y_3$ |
| $\overline{\mathcal{A}}$ |                    |                    | $\overline{4}$ |                    |                    | $^{+}$         | $y_4$ |
|                          |                    |                    | 5              | $^{+}$             | $^{+}$             |                | $y_5$ |
|                          |                    |                    | 6              |                    | $^{+}$             |                | $y_6$ |
|                          |                    |                    | 7              | $\pm$              |                    |                | $y_7$ |
|                          |                    |                    | 8              |                    |                    |                | $y_8$ |
|                          |                    |                    |                |                    |                    |                |       |

Рис. 9. Пример перевода матриц  $2^2 \rightarrow 2^3$  по методу перевода из низшей размерности в более высокую

### *Метод чередования знаков*

Метод основан на следующей процедуре: в первом столбце знаки чередуются, во втором – вводятся попарно, в третьем – по четыре и т.д. Вообще число одинаковых знаков, идущих подряд определяется формулой 2*<sup>k</sup>*-1, где *k* – номер фактора. Таким образом, для первого столбца  $2^{1-1} = 2^0 = 1 - \text{p}$ дряд идет только по одному знаку, т.е. наблюдается чередование, для второго фактора  $2^{2-1}=2^1=2-1$ идет по два одинаковых знака подряд (попарное расположение) (рис. 10).

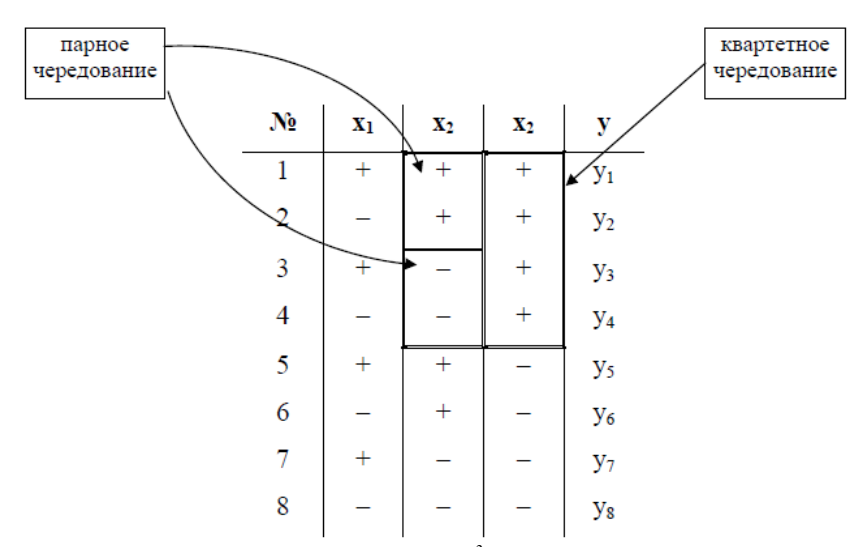

Рис. 10. Построение матрицы  $2<sup>3</sup>$  методом чередования

# *Стандартизация масштаба факторов*

Для упрощения записи плана эксперимента и обработки его результатов факторы кодируются. При этом верхнему уровню соответствует код « + 1», а нижнему  $-$  « - 1», а основному «0». Этого можно добиться с помощью преобразования

$$
x=\frac{\widetilde{x}_i-\widetilde{x}_0}{I},
$$

где  $x_i$  – кодированное значение фактора;  $\widetilde{x}_i$  – натуральное значение фактора;  $\widetilde{x}_0$  – натуральное значение основного (нулевого) уровня;  $I -$  интервала варьирования  $I = |\widetilde{x}_i - \widetilde{x}_0|$ .

# *Расчет оценок коэффициентов регрессии*

При расчете коэффициентов  $b_i$  следует обратить внимание на следующее. Эксперимент, содержащий конечное число опытов, дает только выборочные оценки коэффициентов. Их точность нуждается в статистической проверке. Поэтому формула, приведенная ниже, дает оценки коэффициентов уравнения регрессии

$$
b_i = \frac{\sum_{i=1}^N x_{ji} y_i}{N},
$$

где  $y_i$  – значение выхода в «*i*» опыте;  $x_{ii}$  – значение « *j*» фактора в « $i$ » опыте.

Для удобства определения коэффициента  $b_0$  в уравнении  $b_0$  умножим на коэффициент  $x_0 \equiv 1$ , а в матрицу планирования введем дополнительно вектор-столбец  $x_0$ . При этом добавим два эксперимента в центре плана.

В итоге получим:

$$
y = b_0 x_0 + b_1 x_1 + b_2 x_2 + b_3 x_3.
$$

Пример.

Пусть элементы режима резания меняются в пределах:  $t = 0,1...2$  MM;  $s = 0,15...1,2$  MM/06;  $v = 15...120$  M/MHH.

Определим кодовые значения факторов:

$$
x_1 = \frac{\ln t - \ln t_0}{0.5(\ln t_{\max} - \ln t_{\min})},
$$
  

$$
x_1 = \frac{\ln t - \ln t_{\max}}{0.5(\ln t_{\max} - \ln t_{\min})} + \frac{\ln t_{\max} - \ln t_0}{0.5(\ln t_{\max} - \ln t_{\min})}
$$

Вследствие симметричности плана эксперимента второе слагаемое выражения в правой части равно 1.

Поэтому окончательно получим:

$$
x_1 = \frac{\ln t - \ln t_{\max}}{0.5(\ln t_{\max} - \ln t_{\min})} + 1.
$$

Аналогично получим:

$$
x_2 = \frac{\ln s - \ln s_{\max}}{0.5(\ln s_{\max} - \ln s_{\min})} + 1, x_3 = \frac{\ln v - \ln v_{\max}}{0.5(\ln v_{\max} - \ln v_{\min})} + 1.
$$

Для принятых диапазонов выражения примут вид:

$$
x_1 = \frac{2(\ln t - \ln 2)}{\ln 2 - \ln 0,1} + 1 = 0,67 \ln t + 0,52 ;
$$
  
\n
$$
x_2 = \frac{2(\ln s - \ln 1,2)}{\ln 1,2 - \ln 0,15} + 1 = 0,27 \ln s + 0,85 ;
$$
  
\n
$$
x_2 = \frac{2(\ln v - \ln 120)}{\ln 120 - \ln 15} + 1 = \ln v - 3,78 .
$$

Пример 2 Исходные данные представлены в табл. 3.

Уравнение регрессии имеет вид:

$$
y = b_0 x_0 + b_1 x_1 + b_2 x_2 + b_3 x_3,
$$

где  $y$  – выход процесса (сила резания);  $b_i$  – коэффициент регрессии;  $x_1$ ,  $x_2$ ,  $x_3$  – варьируемые факторы;  $x_1 = 1$  – условная переменная, вводимая для удобства вычисления коэффициента  $b_0$ .

### *Таблица 3*

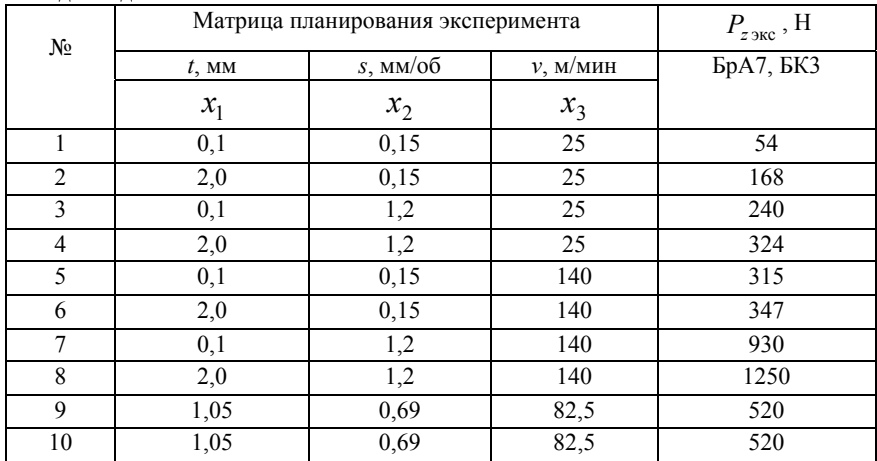

**Исходные данные**

Запишем кодированные варьируемые факторы в логарифмических координатах:

$$
x_1 = \frac{2(\ln t - \ln 2)}{\ln 2 - \ln 0,1} + 1 = 0,67 \ln t + 0,52 ;
$$
  
\n
$$
x_2 = \frac{2(\ln S - \ln 1,2)}{\ln 1,2 - \ln 0,15} + 1 = 0,96 \ln S + 0,85 ;
$$
  
\n
$$
x_3 = \frac{2(\ln v - \ln 140)}{\ln 140 - \ln 25} + 1 = 1,16 \ln v - 4,74.
$$

Представим кодовую матрицу в виде табл. 4. Определим коэффициенты регрессии:

$$
b_0 = \frac{4,0+5,1+5,5+5,8+5,7+5,8+6,8+7,1+6,3+6,3}{10} = 5,84,
$$
  

$$
b_1 = \frac{1}{8} \left(-4,0+5,1-5,5+5,8-5,7+5,8-6,8+7,1\right) = 0,225,
$$

$$
b_2 = \frac{1}{8} \left( -4, 0 - 5, 1 + 5, 5 + 5, 8 - 5, 7 - 5, 8 + 6, 8 + 7, 1 \right) = 0,575,
$$
  
\n
$$
b_3 = \frac{1}{8} \left( -4, 0 - 5, 1 - 5, 5 - 5, 8 + 5, 7 + 5, 8 + 6, 8 + 7, 1 \right) = 0,625.
$$

Таблица 4

 $\ln P_z$  $4,0$  $5,1$  $5,5$  $5,8$  $5,7$  $5,8$  $6,8$  $7,1$ 

 $6,3$ 

 $6,3$ 

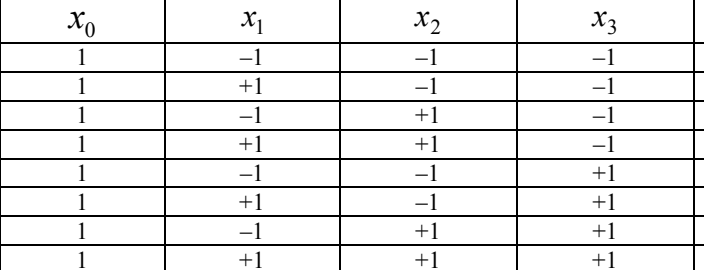

Кодовая матрица

 $\overline{1}$ 

 $\overline{1}$ 

Уравнение регрессии принимает вид:

 $\overline{0}$ 

 $\overline{0}$ 

$$
y = 5,84 + 0,225 x_1 + 0,575 x_2 + 0,625 x_3.
$$

 $\overline{0}$ 

 $\overline{0}$ 

 $\overline{0}$ 

 $\overline{0}$ 

Подставив кодовые значения  $x_1$ ,  $x_2$ ,  $x_3$ , получим:

$$
y = \ln P_z = 5,84 + 0,225 (0,67 \ln t + 0,52) + 0,575 (0,96 \ln S + 0,85) +
$$
  
+ 0,625 (1,16 \ln v - 4,74) =  
= 3,487 + 0,150 \ln t + 0,552 \ln S + 0,725 \ln v.

После потенцирования имеем формулу для расчета  $P_z$ 

$$
P_z = 32.7 \cdot t^{0.150} \cdot S^{0.552} \cdot v^{0.725}.
$$

# Практическое занятие №4 Оптимизация процесса резания

Цель: нахождение оптимальных значений параметров.

Оптимизация - это процесс выбора наилучшего варианта решения задачи из совокупности возможных вариантов, или путь достижения цели при заданных условиях и ресурсах, или процесс приведения системы в наилучшее состояние.

Техническая оптимизационная задача, как правило, является экономико-математической, содержащей количественные критерии оптимальности и ограничения, выраженные математическими уравнениями в той или иной форме.

Результатом решения задачи служат оптимальные значения режимных параметров, обеспечивающие повышение эффективности операций механической обработки. Математические уравнения разрабатывают путем теоретического или экспериментального моделирования.

При практической реализации математического моделирования выделяют три основных этапа: моделирование; построение алгоритма; программирование.

На первом этапе разрабатывают собственно модель, отражающую в математической форме важнейшие свойства объекта или процесса.

Применительно к обработке резанием к таким свойствам следует отнести характеристики режущего инструмента (геометрические, физико-механические), процесса (механические, теплофизические, экономические), заготовки и др.

На этапе разработки алгоритма модель представляют в форме, удобной для применения вычислительных и логических операций, имея конечной целью получение искомых результатов с заданной точностью.

Программирование предусматривает перевод модели в ее электронный эквивалент, пригодный для непосредственного изучения на компьютере путем вычислительного эксперимента.

Под основной целью операции и технологического процесса в целом понимают обеспечение заданных характеристик качества летали с наибольшей производительностью обработки и при минимальных затратах.

Следовательно, критерии оптимизации, отражающие те или иные пути достижения указанной цели, могут быть сформулированы следующим образом:

- экономические (себестоимость, приведенные затраты, прибыль, рентабельность, затраты на производство в целом и по отдельным статьям расходов):

- технико-экономические (производительность, штучное время, коэффициент полезного действия оборудования, надежность работы оборудования, инструмента, отдельных элементов технологической системы, стабильность технологического процесса);

- технологические (точность, показатели качества обработки, стойкость инструмента);

- эксплуатационные (износостойкость, усталостная прочность, контактная жесткость обработанных поверхностей детали);

- прочие (психологические, эстетические, экологические).

Несмотря на различные содержательные постановки задачи, в общем случае задачи оптимизация имеет вид  $f(x) \rightarrow \min$ .

Пусть в евклидовом пространстве  $R''$  определена функция  $f(x_1, x_2, ..., x_n)$ , а также множество X. Требуется найти такие точки их  $X$ , в которых функция  $f(x)$  достигает максимума или минимума.

Задачу оптимизации представим в виде:  $f(x) \rightarrow min(max)$ ,  $x \in X \subset R''$ , где  $f(x)$  – целевая функция,  $X \subset R''$  – множество допустимых значений,  $x \in X - \text{m}$ бое допустимое решение задачи. Допустимое решение, которое доставляет экстремум функции называется оптимальным.

Задача безусловной оптимизации. Если  $X = R''$ , т.е.  $f(x) \rightarrow \min, x \in R$ ". Необходимые и достаточные условия безусловного экстремума или условия оптимальности рассматривались в курсе математического анализа.

Задача условной оптимизации. Если  $X$  – собственное подмножество пространства  $R''$ , т.е.  $f(x) \rightarrow min$ ,  $x \in X \subset R''$ . Для этой задачи необходимые и достаточные условия оптимальности будут выполняться только в том случае, когда локальной решение  $x$ задачи оптимизации является внутренней точкой множества  $X$ .

Графический способ решения задач условной оптимизации. Если оптимизационная задача содержит две переменные, т.е.  $x \in R^2$ , или задачу оптимизации путем несложных преобразований можно свести к двум переменным, то для решения таких задач оптимизации можно использовать графический метод. В основе такого метода лежит понятие линии (или поверхности) уровня целевой функции. Линией уровня функции называется множество точек  $L_a$ из X, на которых функция  $f(x)$  принимает постоянное значение, T.e.  $L_a = \{x \in X | f(x) = a, a \in R\}.$ 

Для решения двумерной задачи оптимизации графическим способом необходимо: построить множество допустимых решений  $X$ ; построить несколько характерных линий уровня целевой функции  $f(x)$  и определить направление убывания (возрастания) данной функции; найти оптимальное решение. Для определения направления убывания (возрастания) функции  $f(x)$  достаточно построить две линии уровня для  $a_1$  и  $a_2$ . Если  $a_1 > a_2$ , то в направлении линии  $L_a$  функция возрастает, а в направлении линии  $L_a$ , убывает и наоборот, если  $a_1 < a_2$ .

> Пример. Найти решение следующей задачи. Лано: min  $f(x) = -2x_1 - x_2$ .  $x_1 + x_2 \ge 20$  $-x_1 + x_2 \le 20$  $0 \le x_1 \le 20$  $x_2 \geq 5$

Решение. Построить область допустимых решений. Для этого рассмотрим первое ограничение. Оно задает плоскость, ограниченную прямой  $x_1 + x_2 = 20$ , которая проходит через две точки  $(0,20)$  и  $(20,0)$ . Построим указанную прямую (рис. 11) и определим, какая из двух образовавшихся полуплоскостей удовлетворяет условию задачи. Для этого проверим точку (0,0) на принадлежность области. Т.к. точка (0,0) не удовлетворяет первому ограничению  $x_1 + x_2 \ge 20$ , то берем ту полуплоскость, которая не содержит начало координат. Отмечаем направление стрелкой или штриховкой. У каждого ограничения ставим его номер. Аналогично строим остальные полуплоскости.

Прямая  $-x_1 + x_2 = 20$  проходит через точки (0,20), (20,40). Пересечение построенных полуплоскостей и дает множество Х.

Запишем уравнение линий уровня:  $-x_1 - x_2 = a$ , где  $a$  любое вешественное число.

Найдем  $f'(0) = (-2,-1)$ . Так как полученный вектор построить в выбранном масштабе не удобно, то построим коллинеарный ему вектор  $(-10,-5)$ , который задает направление возрастания функции. Перпендикулярно данному вектору проведем через начало координат линию уровня целевой функции. Так как решается задача минимизации функции  $f(x)$ , то мысленное будем перемещать построенную линию уровня в направлении вектора  $f'(0)$  до получения последней точки пересечения линии уровня с областью допустимых решений, т.е. точки х.

Для нахождения точки решим систему уравнений (точка лежит на пересечении границ 2 и 3 ограничений).

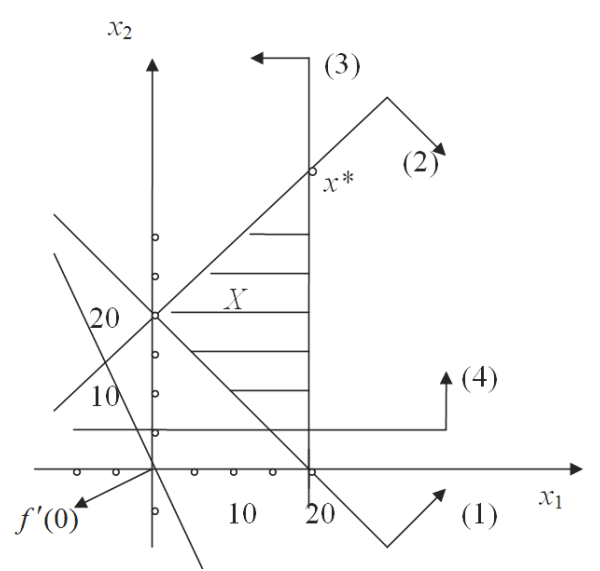

Рис. 11. Графическое решение системы уравнений

Основываясь на системном анализе процесса резания и количественном полхоле к оптимизации, выбранный критерий следует представить соответствующим математическим уравнением в виде целевой функции.

Тогда оптимальному решению соответствует минимум этой функции:

$$
y = f(x) \to \min, \ X \in R \,,
$$

где  $X = (x_1, x_2, ..., x_n)^T = (v, t, s_1, s_2, ...)$ <sup>T</sup> – вектор переменных, режимных переменных, в частном случае - параметров.

Область R является областью допустимых значений режимных переменных и залается системой технологических ограничений. в общем случае неравенств и равенств:

При решении задач математического программирования иногда приходится графически изображать множество решений системы неравенств. Решением линейного неравенства с двумя неизвестными  $a_1x_1 + a_2x_2 \le a$  является бесконечное множество пар значений этих неизвестных, удовлетворяющих неравенству.

В системе координат  $x_1Ox_2$  неравенство определяет полуплоскость с граничной прямой. Чтобы найти эту полуплоскость, нужно сначала построить граничную прямую, а затем взять какуюнибудь точку, лежащую по ту или другую сторону от граничной прямой, и определить, какому из неравенств  $a_1x_1 + a_2x_2 < a$  или  $a_1x_1 + a_2x_2 > a$  удовлетворяют ее координаты. Если они удовлетворяют первому, то искомой будет полуплоскость, в которой нахолится взятая точка, если второму, то искомой будет полуплоскость. которой взятая точка не принадлежит.

# Оптимизация режимов резания при металлообработке

В основе оптимизации режимов резания методом линейного программирования лежит построение математической модели, которая включает совокупность технических ограничений, приведенных к линейному виду программирования. Для решения этой задачи могут быть использованы различные численные методы (метод перебора, симплекс-метод и др.), а также графический метод, наглядно представляющий модель процесса резания.

Общая задача состоит в определении неотрицательных значений переменных, удовлетворяющих системе ограничений в виде линейных равенств и неравенств и обеспечивающих наибольшее и наименьшее значение некоторой линейной функции - критерия оптимальности. Таким образом, первая задача - приведение всех технических ограничений и оценочной функции к линейному виду.

# Пример

Рассмотрим оптимизацию режимных параметров чистового точения заготовки из стали марки резцами из твердого сплава.

Условия токарной операции выбраны следующие: диаметр заготовки  $D = 50$  мм, глубина резания = 0,2 мм, стойкость инструмента  $T = 60$  мин, радиус при вершине резца  $r = 0.6$  мм, станок токарный мод. 16К20Ф3, мощность привода главного движения  $N = 10$  KBT. обработанной шероховатость поверхности  $Ra = 0.63$  MKM.

Целевая функция имеет вид  $F = x_1 + x_2 \rightarrow \text{max}$ .

Учитываем следующие ограничения

1. По стойкости инструмента (допустимой скорости)

Для токарных резцов, оснащенных пластинами из твердого сплава, стойкость накладывает ограничение на величину скорости резания в виде соотношения:

$$
v \leq \frac{C_{v}K_{v}}{T^{m_{v}}t^{x_{v}}s^{y_{v}}}.
$$

С учетом  $v = \pi Dn / 1000$ , получим следующее ограничение:

$$
ns^{y_{v}} \leq \frac{1000 C_{v} K_{v}}{T^{m_{v}} t^{x_{v}} \pi D} \quad \text{with} \quad ns^{y_{v}} \leq \frac{318 C_{v} K_{v}}{T^{m_{v}} t^{x_{v}} D},
$$

где  $D$  – диаметр обработки;  $C_{v}$  – постоянный коэффициент, характеризующий нормативные условия обработки;  $K_{\rm o}$  – поправочный коэффициент, учитывающий качество обрабатываемого материала, состояние поверхности заготовки, характеристики режущего инструмента;  $T$  - заданная стойкость инструмента, мин;  $m$  - показатель относительной стойкости;  $s - \text{no}$ дача, мм/об;  $x_{v}$ ,  $y_{v}$  - показатели степеней переменных в формуле скорости резания.

Ввелем обозначения:

$$
x_1 = \ln(n), x_2 = \ln(100s), \ln\left(\frac{318C_vK_v}{T^{m_v}t^{x_v}D}100^{y_v}\right) = b_1.
$$

При этом параметр умножается на 100, чтобы избежать отрицательных значений логарифмов. Получим первое техническое ограничение

$$
x_1 + y_{\nu} x_2 \le b_1.
$$

2. По мощности двигателя станка.

При токарной обработке необходимо, чтобы эффективная мощность станка не превышала мощности, подводимой к шпинделю станка, т.е. выполнялось условие  $N \le N_{\alpha}\mu$ , где  $N - 3\phi\phi$ ективная мощность, затрачиваемая на процесс резания;  $N_a$ - мощность электродвигателя главного привода станка, кВт;  $\mu$  - КПД кинематической цепи от электродвигателя к инструменту.

Данное ограничение в основном применяется при черновой обработке:

$$
n^{(1+n_{P_z})} s^{\nu_{P_z}} \leq \frac{6120 \cdot 318^{(1+n_{P_z})} N_{\text{cr}} \eta_{\text{cr}}}{C_{P_z} D^{(1+n_{P_z})} t^{\kappa_{P_z}} K_{P_z}}
$$

Второе ограничение примет вид:

$$
(1 + n_{P_z})x_1 + y_{P_z}x_2 \le b_2.
$$

Здесь:  $C_p$  - коэффициент, характеризующий условия обработки;  $t$  – глубина резания, мм;  $s$  – продольная подача, мм/об;  $v$  – скорость резания, м/мин;  $K_{P}$  – поправочный коэффициент, учитывающий условия обработки;  $x_{P_1}$ ,  $y_{P_2}$ ,  $n_{P_1}$  – показатели степени переменных

По диапазонам режимных параметров ограничения запишем в виле

$$
n_{\min} \le n \le n_{\max}, \ s_{\min} \le s \le s_{\max}
$$

Ограничение по требуемой шероховатости поверхности имеет вид

$$
S\leq S_{\text{AOD}}.
$$

Ввелем обозначения:

 $b_3 = \ln(n_{\min}), b_4 = \ln(n_{\max}), b_5 = \ln(100s_{\min}), b_6 = \ln(100s_{\max}),$  $b_7 = \ln(100s_{\text{non}})$ .

Получим ограничения:

$$
x_1 \ge b_3, x_1 \le b_4, x_2 \ge b_5, x_2 \le b_6, x_2 \ge b_7.
$$

Приведенные технические ограничения и целевая функция составляют математическую модель процесса резания токарной обработки.

Введя параметры  $x_1 = \ln(n)$ ,  $x_2 = \ln(100s)$ , и выполнив переход к логарифмическим координатам, получаем модель в линейном виде:

$$
x_1 + y_0 x_2 \le b_1
$$
  
\n
$$
(1 + n_{P_z}) x_1 + y_{P_z} x_2 \le b_2
$$
  
\n
$$
x_1 \ge b_3
$$
  
\n
$$
x_1 \le b_4
$$
  
\n
$$
x_2 \ge b_5
$$
  
\n
$$
x_2 \le b_6
$$
  
\n
$$
x_2 \ge b_7
$$
  
\n
$$
x_1 \ge 0, x_2 \ge 0
$$
  
\n
$$
F = \ln(n) + \ln(100s) = x_1 + x_2 \rightarrow \max
$$

Параметры  $b_i$  ( $i = \overline{1,7}$ ) представляет собой натуральный логарифм правой части ограничений.

После преобразований сведем систему неравенств к каноническому виде:  $A \cdot x = B$ ,  $C \cdot x = 0$ ,  $x_i \ge 0$   $(j = \overline{1,8})$ .

### Залание

Цель: разработать математическую модель процесса резания и определить оптимальные режимы  $(n, S)$  для точения заготовки ти-

па «Вал» диаметром *D* и длиной *L* с учетом вида и материала заготовки, требуемой точности, шероховатости поверхности *Rz* и глубины резания *t*.

> Исходные данные к заданию: Материал заготовки - Сталь 30ХГСА Прочность  $\sigma_{\rm n} = 1000$  МПа Вид заготовки – Прокат Глубина резания *t* = 3,5 мм Диаметр и длина заготовки *D* = 56 мм, *L* = 300 мм Шероховатость *Rz* = 20 мм Квалитет – 10

Регулируемыми параметрами процесса обработки являются: *S* – подача, n – частота вращения шпинделя.

В качестве оценочной функции при оптимизации по двум параметрам (n, S) обычно используют минимальную себестоимость:

$$
F_{\min} = c/ns
$$

где *c* – коэффициент, не зависящий от режимов резания *n* и *S*.

# **Библиографический список**

1. *Рыжков И.Б.* Основы научных исследований и изобретательства: учебное пособие. – СПб.: Издательство «Лань», 2013. – 224 с.

2. *Должиков В.П.* Технологии наукоемких машиностроительных производств: учеб. пособие / В.П. Должиков. – Санкт-Петербург: Лань, 2016. – 304 с.

3. *Бахвалов Л.А.* Моделирование систем: учеб. пособие. – М.: Горная книга, 2006. – 295 с.

4. *Адлер Ю.П.* Методология и практика планирования эксперимента в России: монография / Ю.П. Адлер, Ю.В. Грановский. – Москва: МИСИС, 2016. – 182 с.

5. Пантелеев А.В. Методы оптимизации в примерах и задачах: учеб. пособие /А.В. Пантелев, Т.А. Летова. – М: Высш.шк.,  $2005. - 544$  c.

# Содержание

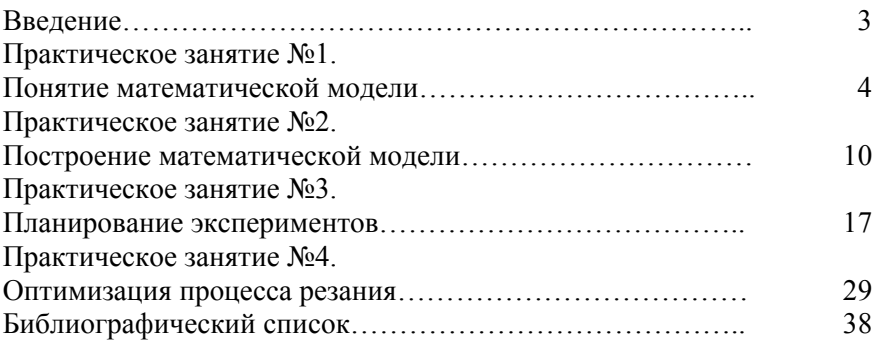

# **МАТЕМАТИЧЕСКОЕ МОДЕЛИРОВАНИЕ В МАШИНОСТРОЕНИИ**

*Методические указания к практическим занятиям для студентов бакалавриата направления 15.03.01* 

Сост. *Л.Б.Алексеева*

Печатается с оригинал-макета, подготовленного кафедрой машиностроения

Ответственный за выпуск *Л.Б.Алексеева*

Лицензия ИД № 06517 от 09.01.2002

Подписано к печати  $18.01.2021$ . Формат  $60\times84/16$ . Усл. печ. л. 2,3. Усл.кр.-отт. 2,3. Уч.-изд.л. 2,0. Тираж 75 экз. Заказ 9.

Санкт-Петербургский горный университет РИЦ Санкт-Петербургского горного университета Адрес университета и РИЦ: 199106 Санкт-Петербург, 21-я линия, 2